## Case 1:14-md-02543-JMF Document 4340 Filed 08/01/17 **TRONICALLY FILED** UNITED STATES DISTRICT COURT **08/1/2017** SOUTHERN DISTRICT OF NEW YORK -----------------------------------------------------------------------------x

## IN RE: GENERAL MOTORS LLC IGNITION SWITCH LITIGATION

*This Document Relates To All Actions*

14-MD-2543 (JMF) 14-MC-2543 (JMF)

**ORDER NO. 129**

-----------------------------------------------------------------------------x

JESSE M. FURMAN, United States District Judge:

## **[Regarding Submission of Electronic Courtesy Copies of Certain Motion Papers]**

Effective immediately, with respect to (1) substantive motions for all bellwether trials (including, but not limited to, *Daubert* motions, summary judgment motions, OSI briefing, and motions *in limine*); and (2) substantial motions relating to the MDL as a whole, the economic loss class action claims, or any member case (including, but not limited to, motions to dismiss, motions for summary judgment, motions for class certification, and motions to remand), the parties shall adhere to the following procedures for the submission of electronic courtesy copies (which are to be filed in addition to, rather than in place of, paper courtesy copies).

On the date the reply is due (or, in the event that no reply is permitted, within three days of the date on which opposition papers are due), the moving party shall submit electronic courtesy copies of all motion papers in an electronic folder titled with the MDL docket number of the motion in brackets followed by a description of the motion (e.g., "[3868] New GM Motion for Summary Judgment in Ward"). The folder shall contain:

> 1. Unredacted, text-searchable PDFs of (1) any pleading to which the motion relates (e.g., the operative complaint); (2) the notice of motion; and (3) the

moving, opposition, and reply memoranda of law, each of which should be named with the MDL docket number of the document (or the MDL docket number of the corresponding document in the case of documents filed under seal or in redacted form) in brackets followed by a description of the file (e.g., "[3869] New GM's Memorandum of Law in Support");

- 2. A subfolder for each set of corresponding supporting documents titled with the MDL docket number associated with the related memorandum of law, followed by (as appropriate) "Motion Documents," "Opposition Documents," or "Reply Documents," each of which shall contain:
	- a. Unredacted, text-searchable PDFs of any and all corresponding supporting documents (e.g., Local Rule 56.1 Statements, declarations, affidavits, and affirmations), with any exhibits not filed under seal attached as part of the same PDF, each of which should be named with the MDL docket number of the document (or the MDL docket number of the corresponding document in the case of documents filed under seal or in redacted form) in brackets followed by a description of the file (e.g., "[3871] Affirmation of Sam Ikard"); and
	- b. A sub-sub-folder containing unredacted PDFs of any exhibits to a supporting document that were filed under seal or in redacted form, each of which should be named with the MDL docket number of the corresponding document in brackets followed by "Sealed Exhibits to [LAST NAME] [Declaration/Affirmation/Affidavit]" (e.g., "[3871] Sealed Exhibits to Ikard Affirmation"). The names of the exhibits

2

within the sub-sub-folder should correspond to the exhibit number (e.g., "Exhibit 1," "Exhibit 2," etc.), and need not include a description of the exhibit; and

3. A subfolder titled "Redacted Submissions with Highlighting" containing unredacted copies of any documents that were filed in redacted form on ECF highlighting what information was redacted, each of which should be named with the MDL docket number of the corresponding document and a description of the file, following by "- Highlighted" (e.g., "[4051] New GM Reply in Support - Highlighted" or, for exhibits, "[3871-1] Exhibit 1 to Ikard Affirmation - Highlighted").

By way of example only, the directory for a hypothetical motion *in limine* to raise the

temperature in the courtroom would appear (in part) as follows:

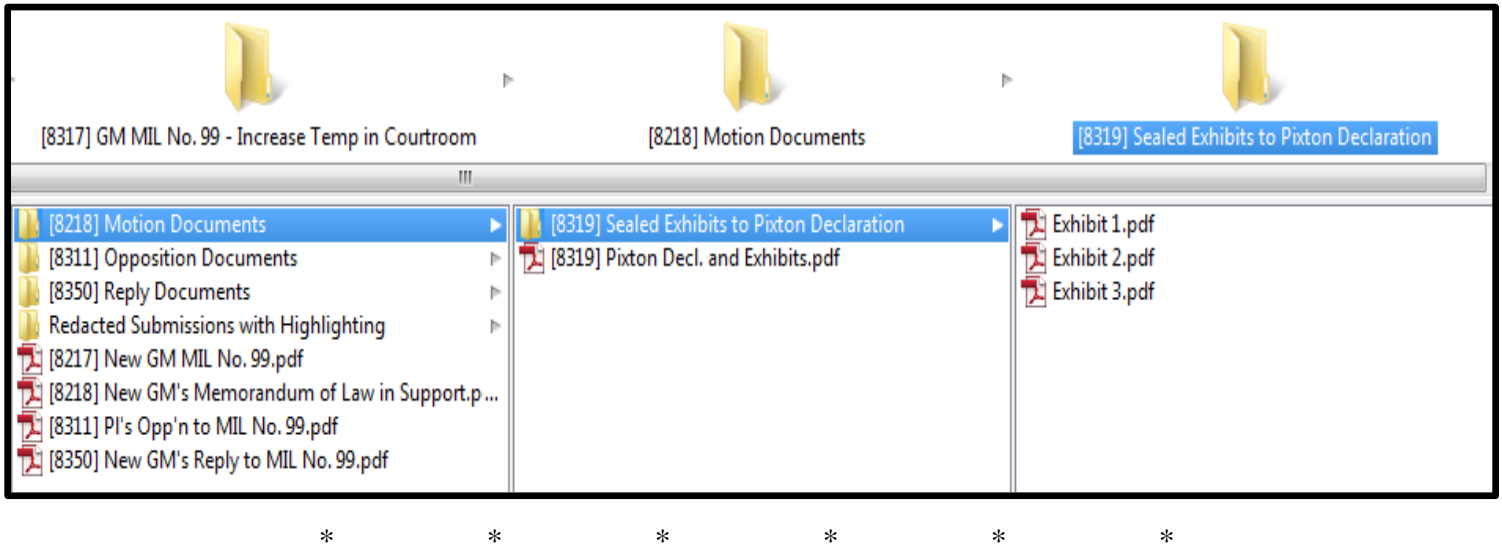

The moving party should submit the electronic courtesy copies to the Court by e-mail to Furman\_NYSDChambers@nysd.uscourts.gov or, if that is not feasible due to file-size

restrictions, on one or more CD-ROMs or via a secure file-transfer protocol.

## Case 1:14-md-02543-JMF Document 4340 Filed 08/01/17 Page 4 of 4

The Court's Individual Rules and Practices and all prior Orders continue to apply to the MDL and all member cases, except as modified herein. For avoidance of doubt, the parties are still required to follow the procedures set forth in MDL Order No. 77 at the time any motion to seal or motion to redact is filed.

SO ORDERED.

Dated: August 1, 2017 New York, New York

**IAN** JESSE United States District Judge